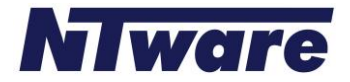

## **Legend:**

## **Network directions**

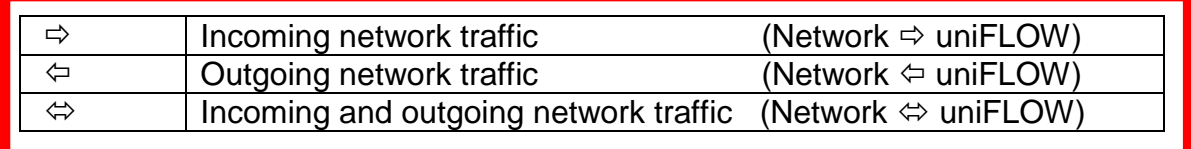

- **UDP** = User Datagram Protocol: Ports using only UDP (all others are using UDP and TCP).
- **R** = Required: This status marks a port that uniFLOW requires. There are two main symbols:
	- $\boxtimes$  uniFLOW requires this port.
	- **E** uniFLOW does not require this port. It is only used if the service or device is used.

## **Abbreviations**

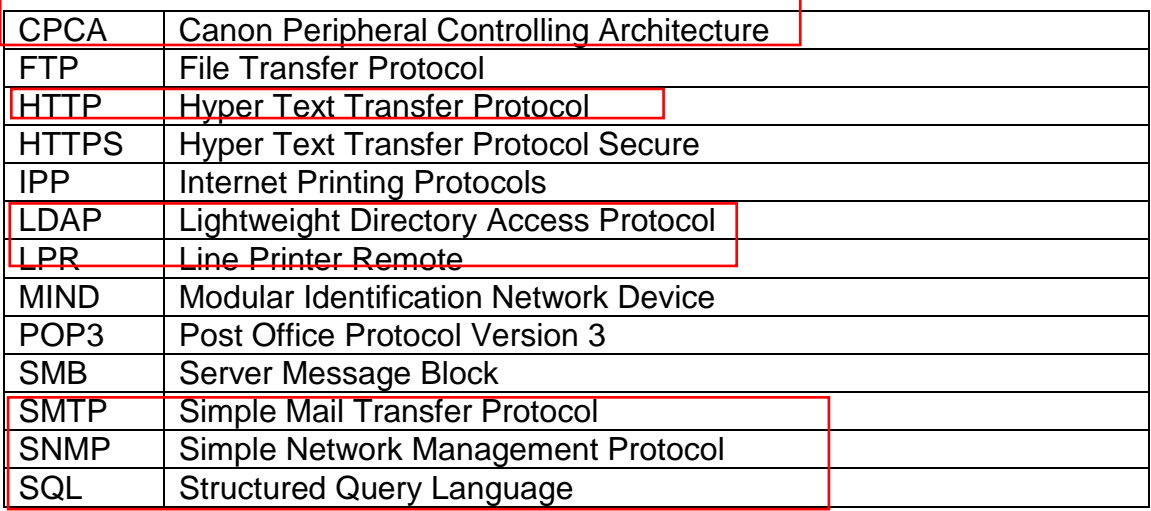

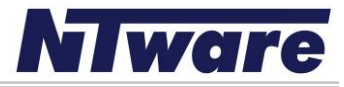

## *Network Ports of the uniFLOW Server*

The following ports can be used by uniFLOW, *not all* are necessary! Whether these ports are required *depends* on the requirements of the customer.

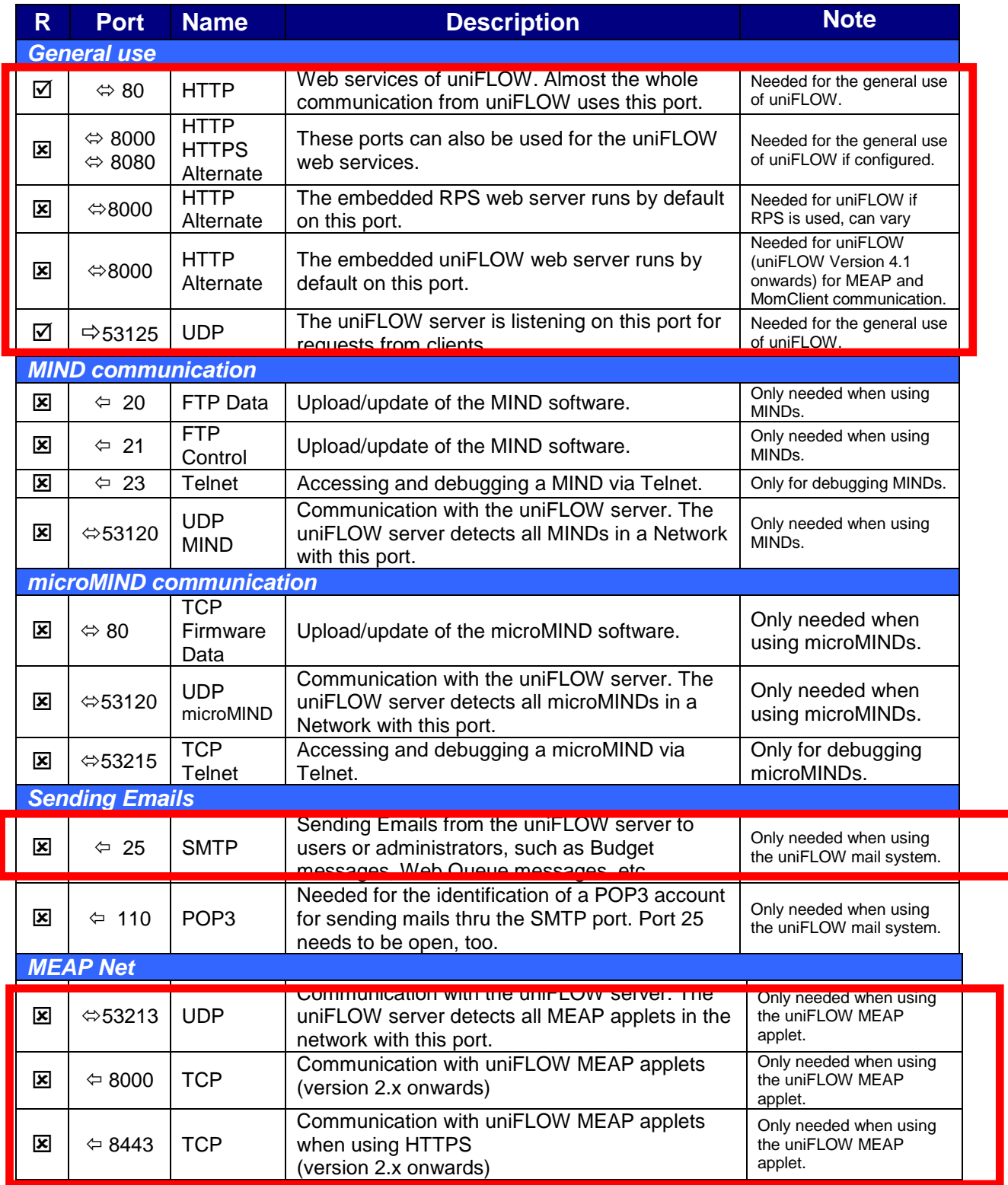

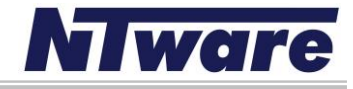

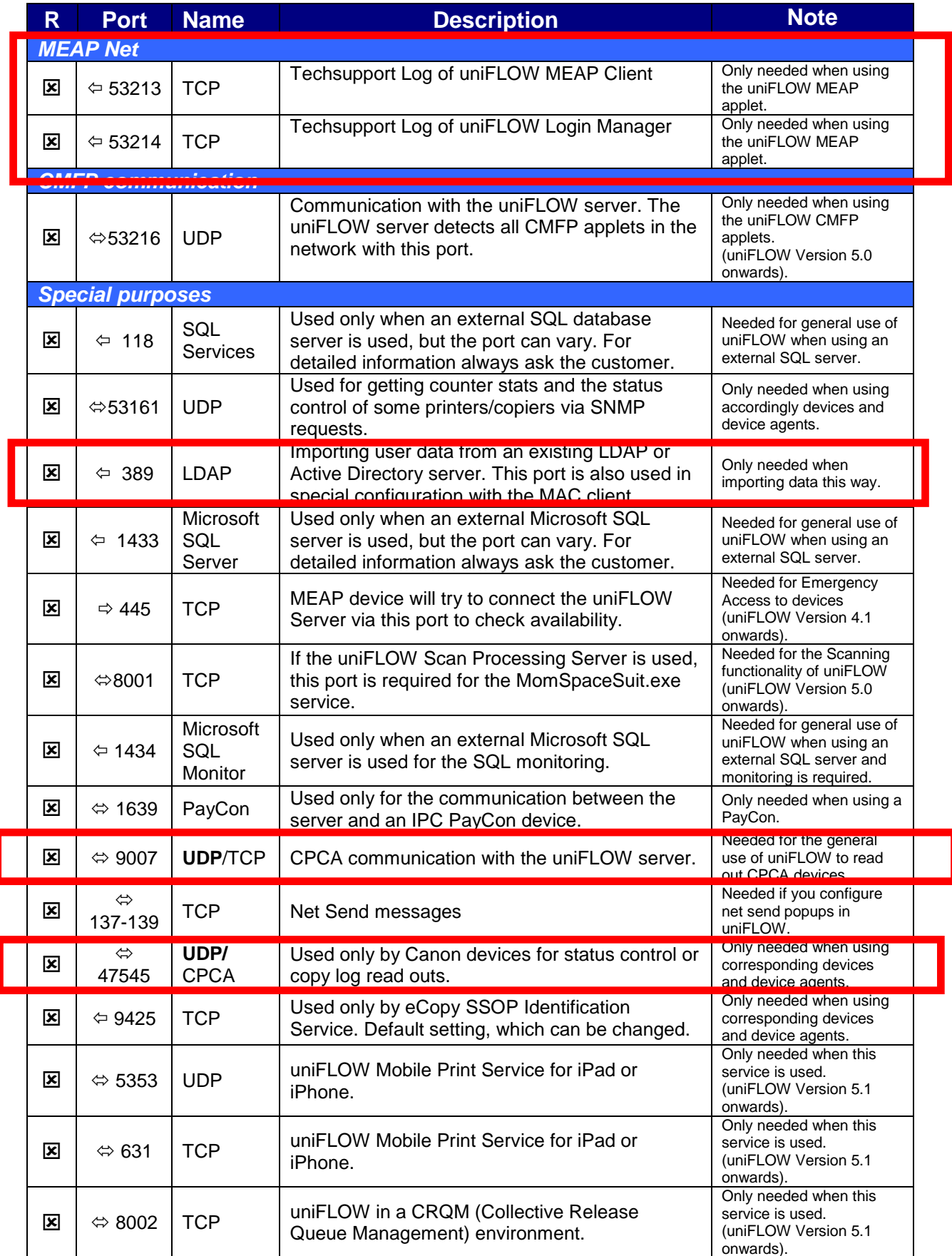